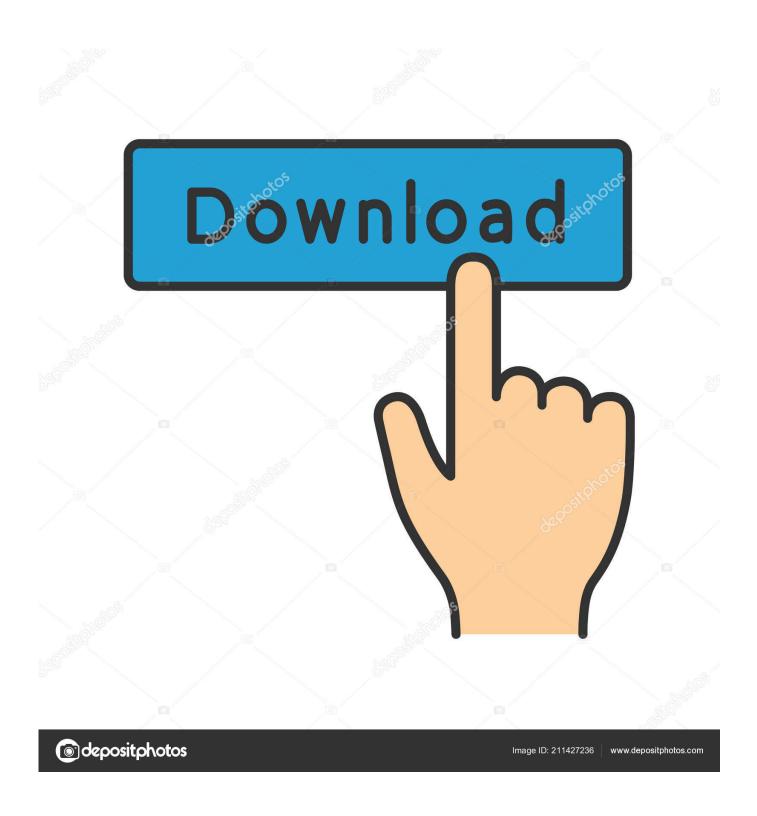

How To Find The File Names For Applications In Mac Os X

```
000
                                Terminal - bash - 86×43
Last login: Tue Jun 15 15:58:22 on ttys002
[beige@mcpro~]$
render -?
Usage: render [options] filename
      where "filename" is a Maya ASCII or a Maya binary file.
Common options:
 -help
                     Print help
 -test
                     Print Mel commands but do not execute them
                     Print Mel commands before they are executed
 -verb
 -keepMel
                     Keep the temporary Mel file
                     List all available renderers
Use this specific renderer
 -listRenderers
 -renderer string
 -r string
                     Same as -renderer
  -proj string
                     Use this Maya project to load the file
 -log string
                     Save output into the given file
Specific options for renderer "default": Use the renderer stored in the Maya file
General purpose flags:
 -rd path
                                 Directory in which to store image file
 -of string
                                  Output image file format. See the Render Settings win
dow to
        find available formats
 -im filename
                                 Image file output name
Frame numbering options
 -s float
                                 Starting frame for an animation sequence
  -e float
                                  End frame for an animation sequence
                                 By frame (or step) for an animation sequence
 -b float
                                 Number of digits in the output image frame file name
 -pad int
       extension
 -rfs int
                                 Renumber Frame Start: number for the first image when
       renumbering frames
  -rfb int
                                 Renumber Frame By (or step) used for renumbering fram
es
                                 File Name Convention: any of name, name.ext, ... See
the
        Render Settings window to find available options. Use namec and
        namec.ext for Multi Frame Concatenated formats. As a shortcut,
        numbers 1, 2, ... can also be used
```

How To Find The File Names For Applications In Mac Os X

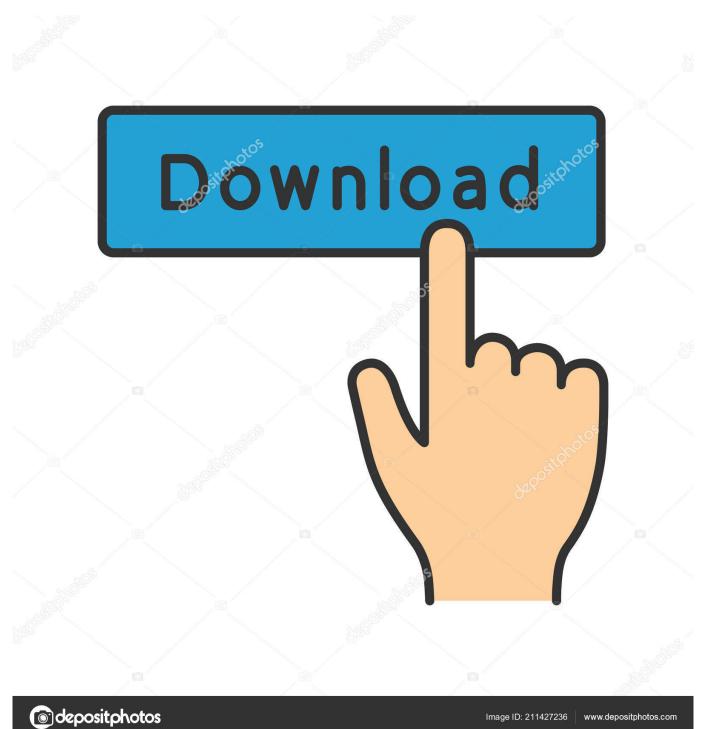

Have any questions about how to uninstall programs on Mac OS X computers? Feel free to ask by leaving your.. See Also: How To Force Quit Mac Apps In Mac OS X? But in the Mac OS X computer, the uninstall However, some of them can leave a few preference files, caches or logs in your hard drive.

## **Photoshop Plugins For Mac**

## Maxtor Diamondmax 22 Drivers For Mac

```
Terminal — bash — 86×43
Last login: Tue Jun 15 15:58:22 on ttys002
render -?
Usage: render [options] filename
where "filename" is a Maya ASCII or a Maya binary file.
Common options:
  -help
                     Print help
  -test
                     Print Mel commands but do not execute them
  -verb
                     Print Mel commands before they are executed
  -keepMel
                     Keep the temporary Mel file
  -listRenderers
                     List all available renderers
                     Use this specific renderer
  -renderer string
 -r string
                     Same as -renderer
                     Use this Maya project to load the file
  -proj string
 -log string
                     Save output into the given file
Specific options for renderer "default": Use the renderer stored in the Maya file
General purpose flags:
 -rd path
                                  Directory in which to store image file
  -of string
                                  Output image file format. See the Render Settings win
dow to
        find available formats
  -im filename
                                  Image file output name
Frame numbering options
  -s float
                                  Starting frame for an animation sequence
  -e float
                                  End frame for an animation sequence
  -b float
                                  By frame (or step) for an animation sequence
                                  Number of digits in the output image frame file name
  -pad int
        extension
                                  Renumber Frame Start: number for the first image when
  -rfs int
        renumbering frames
 -rfb int
                                  Renumber Frame By (or step) used for renumbering fram
es
                                  File Name Convention: any of name, name.ext, ... See
 -fnc int
the
        Render Settings window to find available options. Use namec and
        namec.ext for Multi Frame Concatenated formats. As a shortcut,
        numbers 1, 2, ... can also be used
                                                                                          MIso 9001 Management
```

Representative Appointment Letter

Soul Of Remedies By Rajan Sankaran Pdf Printer Unduh Zombie Defense Mod Data File Host Free

Cheap Pipes And Pipe Tobacco

ae05505a44 <u>Download Sound Output Device For Mac</u>

ae05505a44

Download Crack File Of Battlefield 3